## **Duplicate a business travel request Quick Reference Guide**

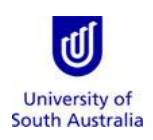

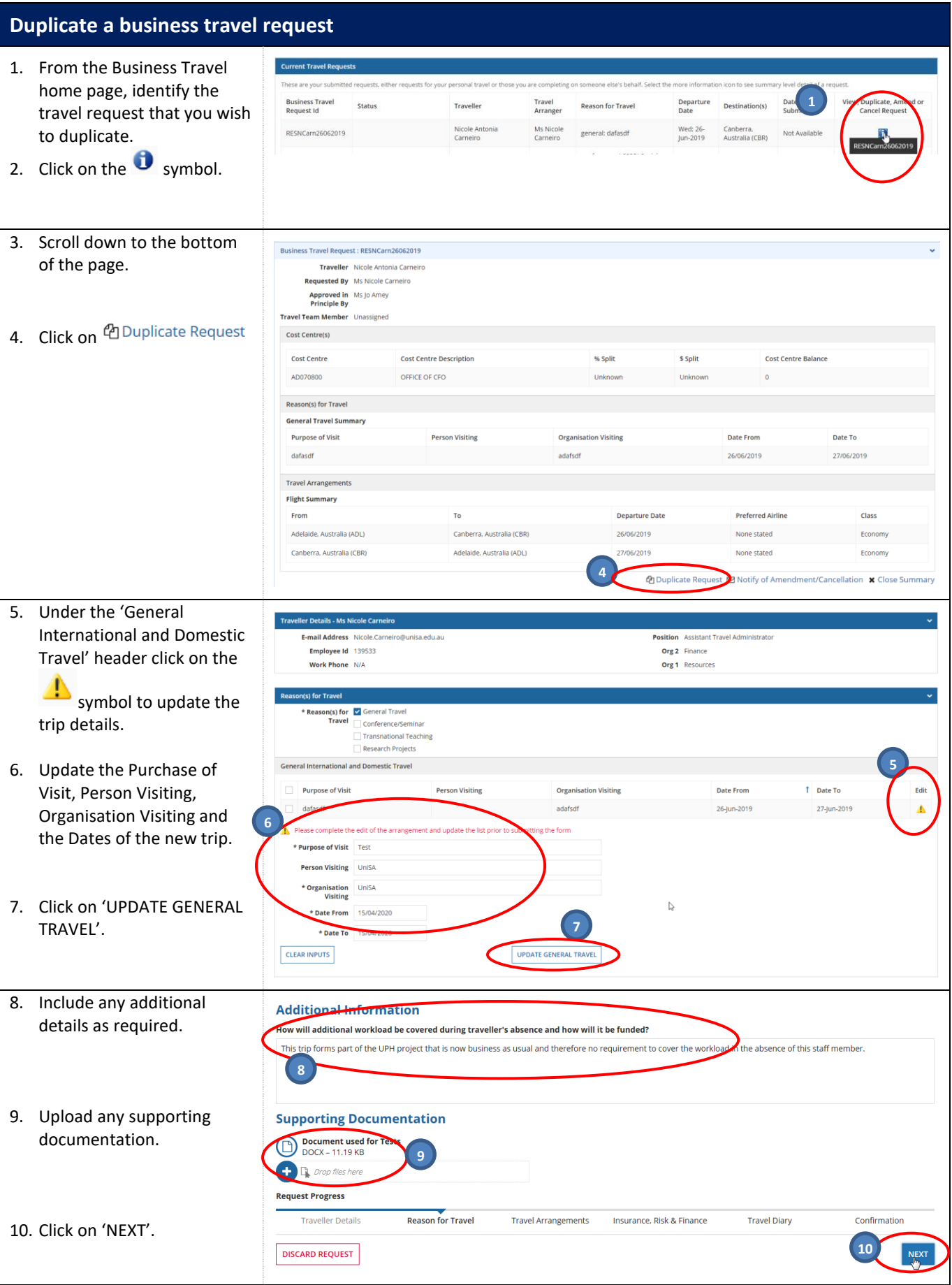

*Need further help? Please contact the UniSA Travel Team on Ph: (08) 8302 6430 Email[: travelteam@unisa.edu.au](mailto:travelteam@unisa.edu.au) Website:* <http://i.unisa.edu.au/staff/finance/about-us/travel/> Last modified: 15/04/2020

## **Duplicate a business travel request Quick Reference Guide**

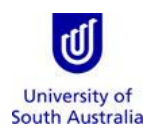

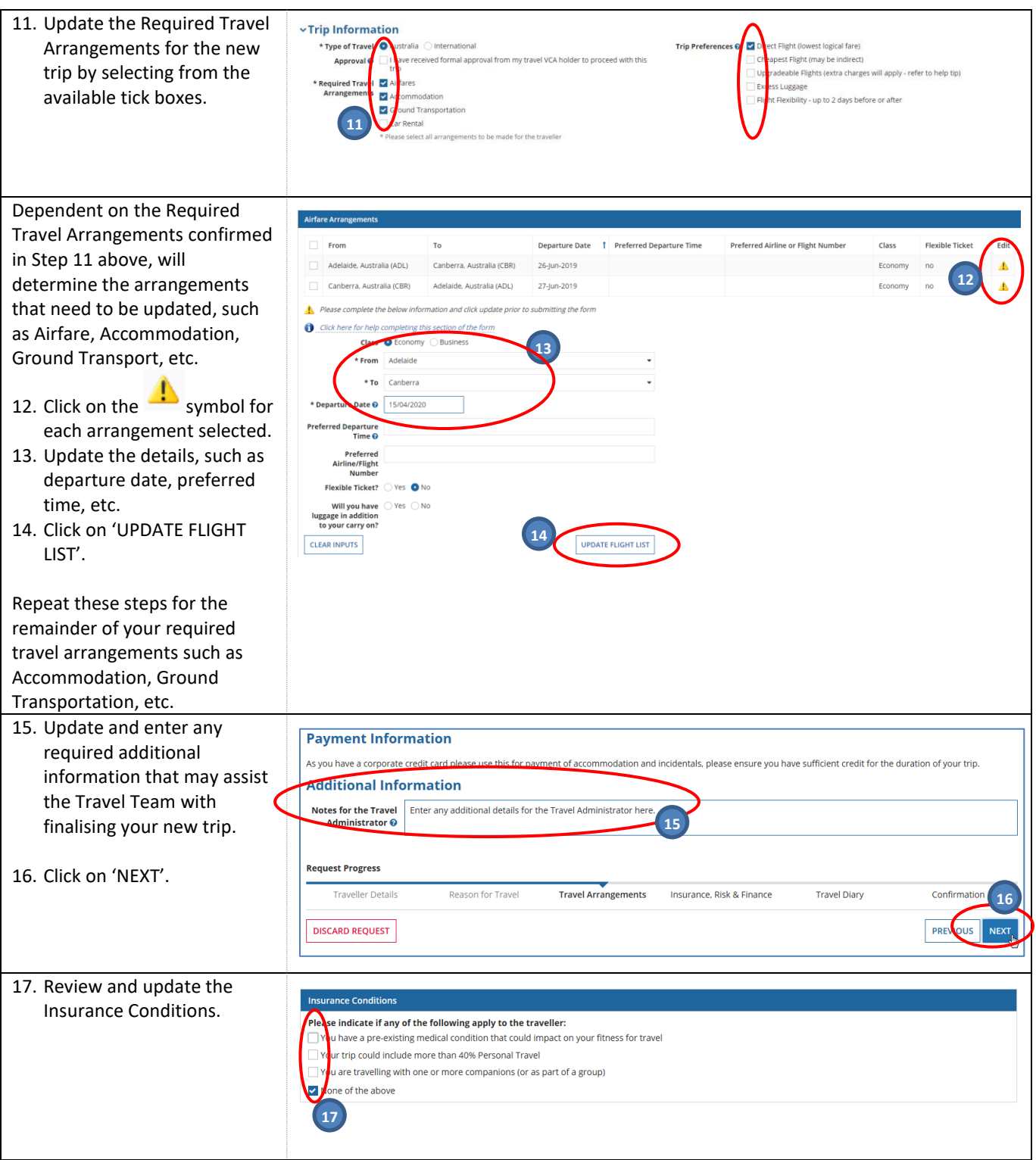

## **Duplicate a business travel request Quick Reference Guide**

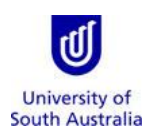

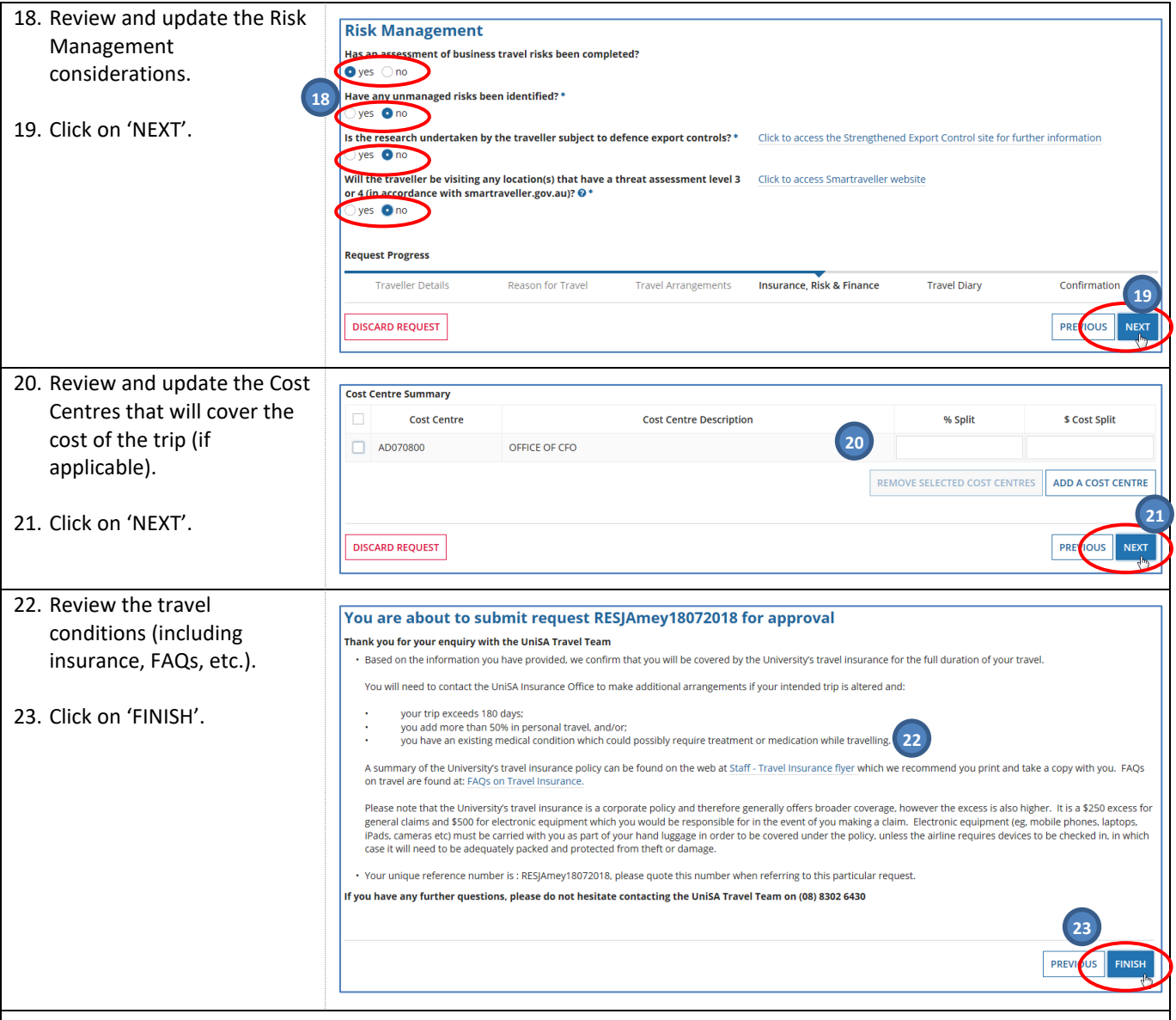

A Travel Team member will be assigned to the travel booking and will make the required arrangements and bookings.

Once your new trip has been actioned by the Travel Team, you will receive an email notification advising completion/and or next steps.